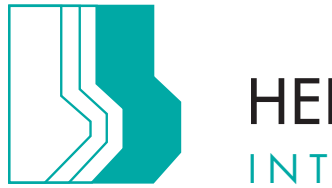

# **HEINRICH BUHL GMBH** INTELLIGENT VERPACKEN

# Barcode Richtlinien

### Der optimale Strichcode

Der Strichcode enthält wichtige Informationen, deswegen sollte er jederzeit vom Scanner fehlerfrei lesbar sein. Die Qualität und somit die Lesbarkeit des Barcodes ist abhängig von Kontrast, Farbe, Größe und Platzierung des Codes.

Wir helfen Ihnen gerne. Bei Bedarf erstellen und plazieren wir neue Codes für Sie.

Viele der auf den folgenden Seiten beschriebenen Vorgaben für den optimalen Strichcode ergeben sich aus der funktionsweise der Scanner und/oder sind drucktechnisch bedingt.

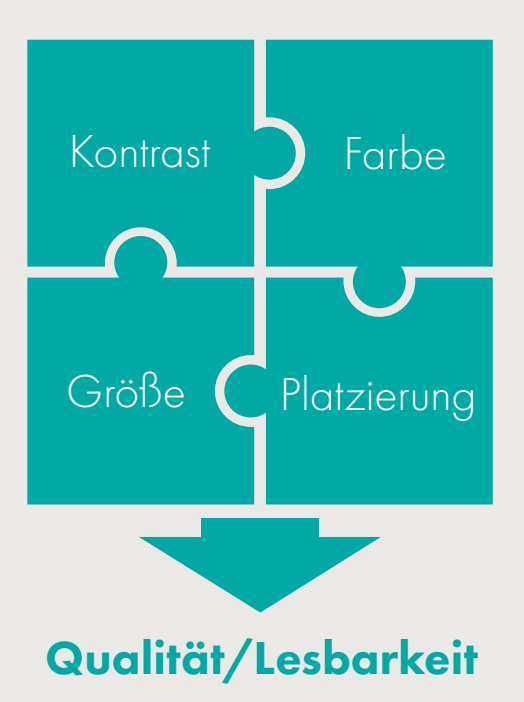

#### Farbe

Generell gilt für Strichcodes:

- 1. hoher Kontrast zwischen Hintergrund und Balken
- 2. einfarbige Balken
- 3. keine Metallic-Farbe
- 4. keine Negativ-Darstellung
- 5. keine roten Balken
- 6. kein grüner Hintergrund

1. Damit der Scanner den Strichcode optimal lesen kann, ist ein möglichst hoher Kontrast nötig. Das beste Ergebnis erzielt man also mit schwarzen Balken auf weißen Hintergrund.

Es ist möglich die Balken und den Hintergrund des Codes einzufärben, allerdings verringert man dadurch den Kontrast und somit die Lesbarkeit.

2. Es ist besonders wichtig, dass die Balken des Codes einfarbig angelegt sind.

Beispiel 1: die Balken des Codes sollen Schwarz aussehen, also muss für die Balken ein reines Schwarz (100% K) verwendet werden.

Beispiel 2: die Balken sollen Blau aussehen, also sollten sie in einer Sonderfarbe (z.B. 100% Pantone 7687 C) angelegt werden.

3. Metallic-Farben sind ungeeignet, weil sie das Licht des Scanners so sehr reflektieren, dass der Code nicht gelesen werden kann.

4. Der Scanner interpretiert immer die dunkle Farben als Balken und die helle Farbe als Hintergrund. Dadurch sind Negativ-Darstellungen des Codes nicht möglich.

5. Da ein Scanner zum Lesen einen roten Lichtstrahl verwendet, interpretiert er Rot als Weiß. Somit sind Rot und ähnliche Töne wie z.B. Orange nicht für die Balken des Strichcodes geeignet. (Siehe auch Punkt 4)

6. Grün wird beim Scannen aufgrund des roten Lichtstrahls als Schwarz erkannt. Schwarz wird immer als Balken wahrgenommen (siehe Punkt 4), deswegen sind grünliche Farbtöne für den Hintergrund des Barcodes ungeeignet.

#### nice to know

Die Lesbarkeit wird beeinträchtigt, wenn die Balken aus mehreren Skalenfarben bestehen. Die Farben werden in der Druckmaschine nacheinander gedruckt, dadurch kann ein mehrfarbiger Code unscharf und somit unleserlich werden.

Bitte beachten: Liegt Ihnen der Code als Bildformat (z.B. JPEG) vor, besteht er wahrscheinlich aus allen vier Skalenfarben.

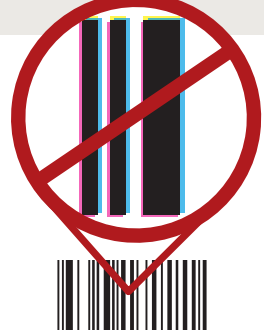

## Einige Beispiele für mögliche Farbkombinationen

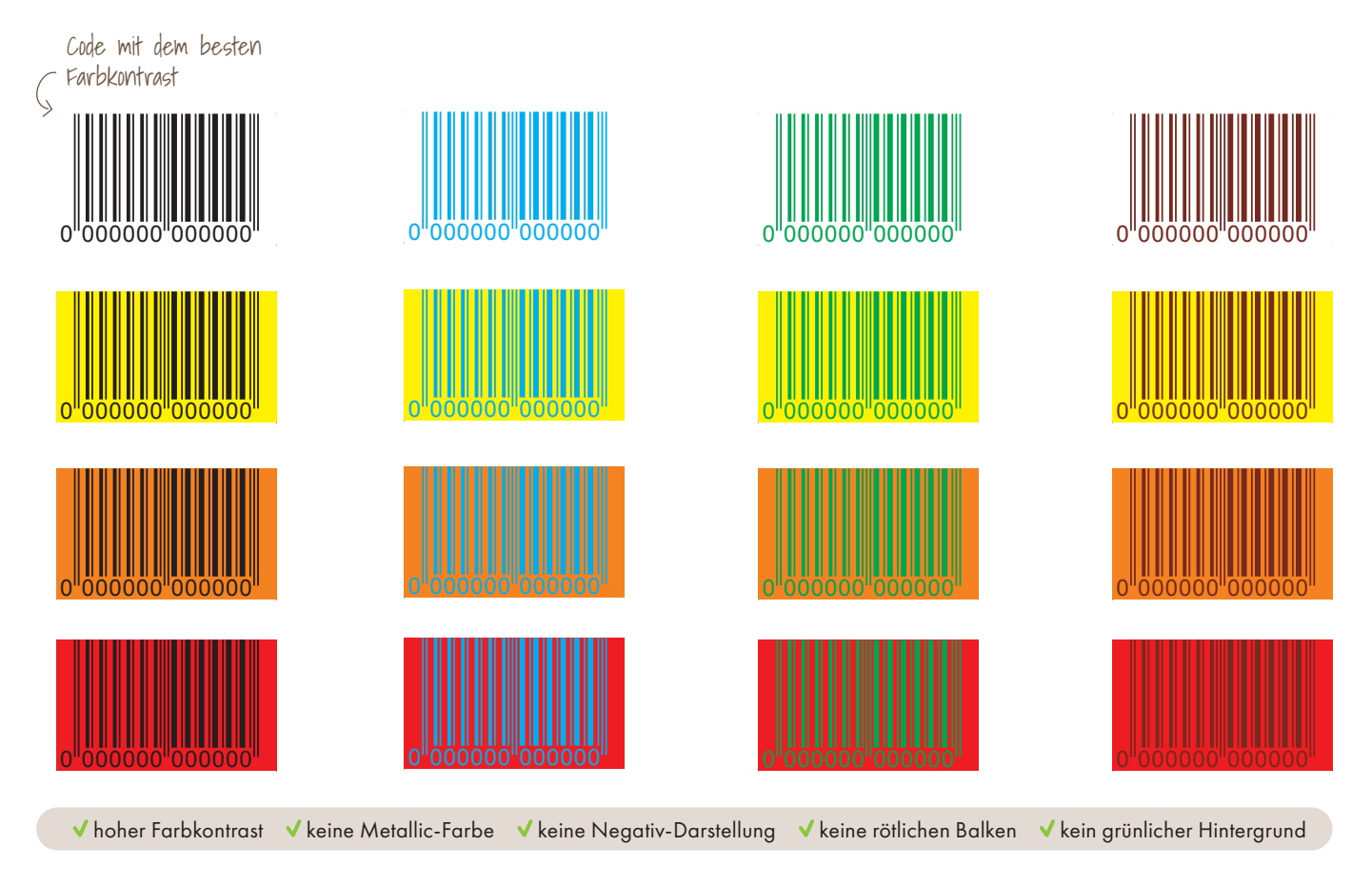

Einige Beispiele für NICHT mögliche Farbkombinationen

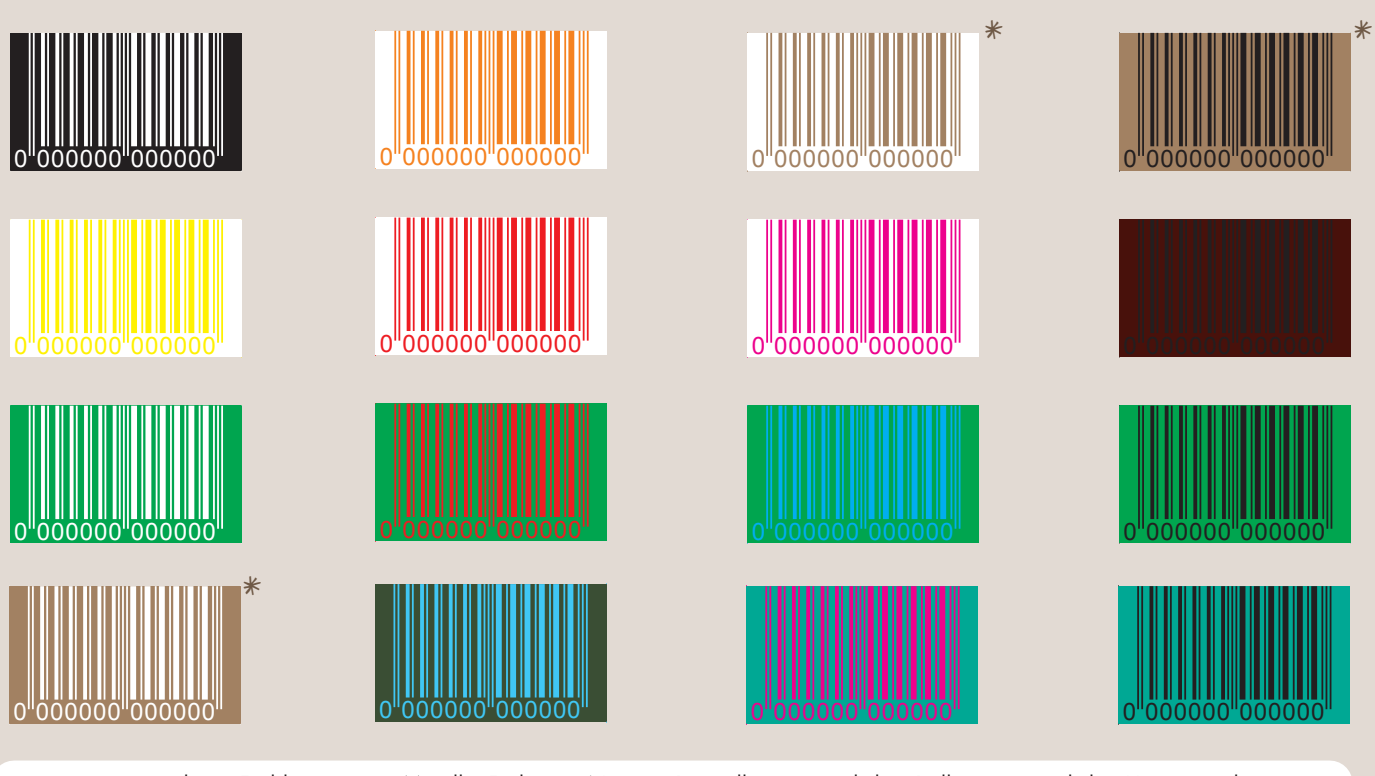

X zu niedriger Farbkontrast X Metallic-Farbe X Negativ-Darstellung X rötlichen Balken X grünlicher Hintergrund

\*Darstellung von Metallic Gold

### Auflösung

Ist die Auflösung des Codes zu niedrig, können zwischen dem weißen Hintergrund und den schwarzen Balken graue Pixel entstehen.

Diese zusätzlichen Pixel führen dazu, dass der Barcode unleserlich werden kann. Das gilt natürlich auch für andere Farbkominationen.

#### Linienreduktion

Um dem Punktzuwachs entgegenzuwirken, verwenden Sie bitte bei der Erstellung des Strichcodes eine Linienreduktion von 0,03mm bzw. 0,09Pt.

Da der Punktzuwachs abhängig von Druckverfahren und -maschine ist, gilt die Angabe für die Linienreduktion nur für die Heinrich Buhl GmbH.

#### Plazierung

Wie bei allen anderen Elementen auf der Verpackung empfehlen wir einen Abstand von mindestens 2,5mm zwischen Barcode (inklusive Ruhezone) und Falz- bzw. Schnittlinien.

#### Ruhezone

Die Ruhezone, auch Hellfeld genannt, ist der freie Bereich um den Strichcode herum. Dieser hat oft die Form eines weißen Feldes.

Damit der Strichcode fehlerfrei gelesen werden kann, dürfen sich in diesem Bereich keine anderen Elemente befinden.

Ohne das Hellfeld ist der Barcode für den Scanner schlecht oder gar nicht lesbar. Bei durchsichtigen Verpackungen ist es also empfehlenswert die gesamte Ruhezone farbig zu hinterlegen zum Beispiel mit Deckweiß.

Die Ruhezone darf nicht durch eine Falz oder eine Schnittkante unterbrochen werden.

Die Ruhezone beginnt einige Millimeter links vor dem ersten Balken und endet einige Millimeter rechts nach dem letzten Balken. Die Größe der Ruhezone ist abhängig von der Größe des Barcodes.

Sie sollte mindestens zehn mal die Modulbreite (eine Modulbreite = schmalster Strich vom Code) oder mindestens 2,5mm breit sein.

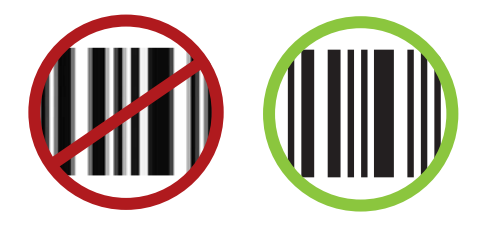

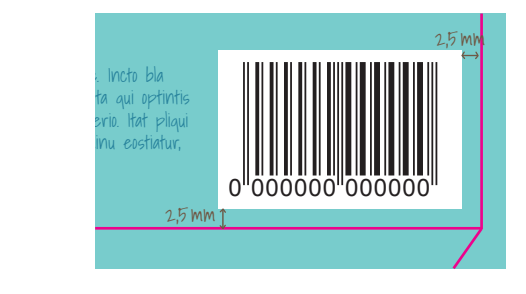

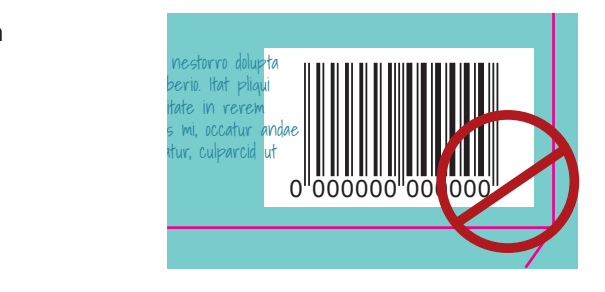

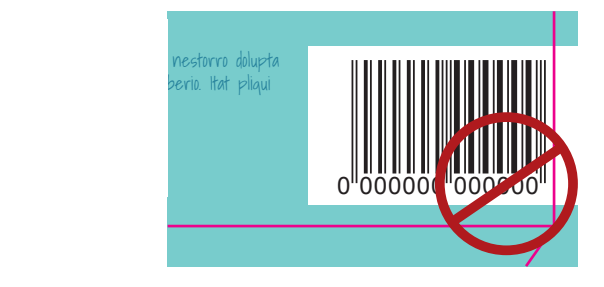

### Größe

Generell unterscheidet man 13-stellige Codes und 8-stellige Codes. Für beide gibt es eine festgelegte Standardgröße:

EAN 8: 26,73 x 21,64mm EAN 13: 37,29 x 26,26mm

Dise Angabe bezieht sich nicht nur auf die Balken des Codes, sondern umfasst auch die Ruhezone.

#### SC-Größen

Die Standardgröße, also 100% des Barcodes, wird allgemeinhin als SC2 bezeichnet. Es ist erlaubt den Strichcode auf bis zu 80% zu reduzieren. Dies enspricht den Werten von SC0. Die maximale Größe, also SC9, erhält man, wenn man den Barcode um 200% vergrößert.

Manchmal ist es layoutbedingt erforderlich die Code-Größe anzupassen. Da Zwischengrößen die Lesbarkeit des Barcodes beeinträchtigen können, empfehlen wir die Verwendung der SC-Größen.

Die Breite darf nicht verändert werden. Die Höhe hingegen bietet mehr Spielraum. Theoretisch kann sich der Strichcode über die komplette Verpackung erstrecken. Um die Codehöhe zu verringern, kann sogar die Schrift unter dem Code weggelassen werden. Allerdings ist eine manuelle Eingabe des Codes dann nicht mehr möglich.

Der Code darf nicht gedehnt oder gestaucht werden!

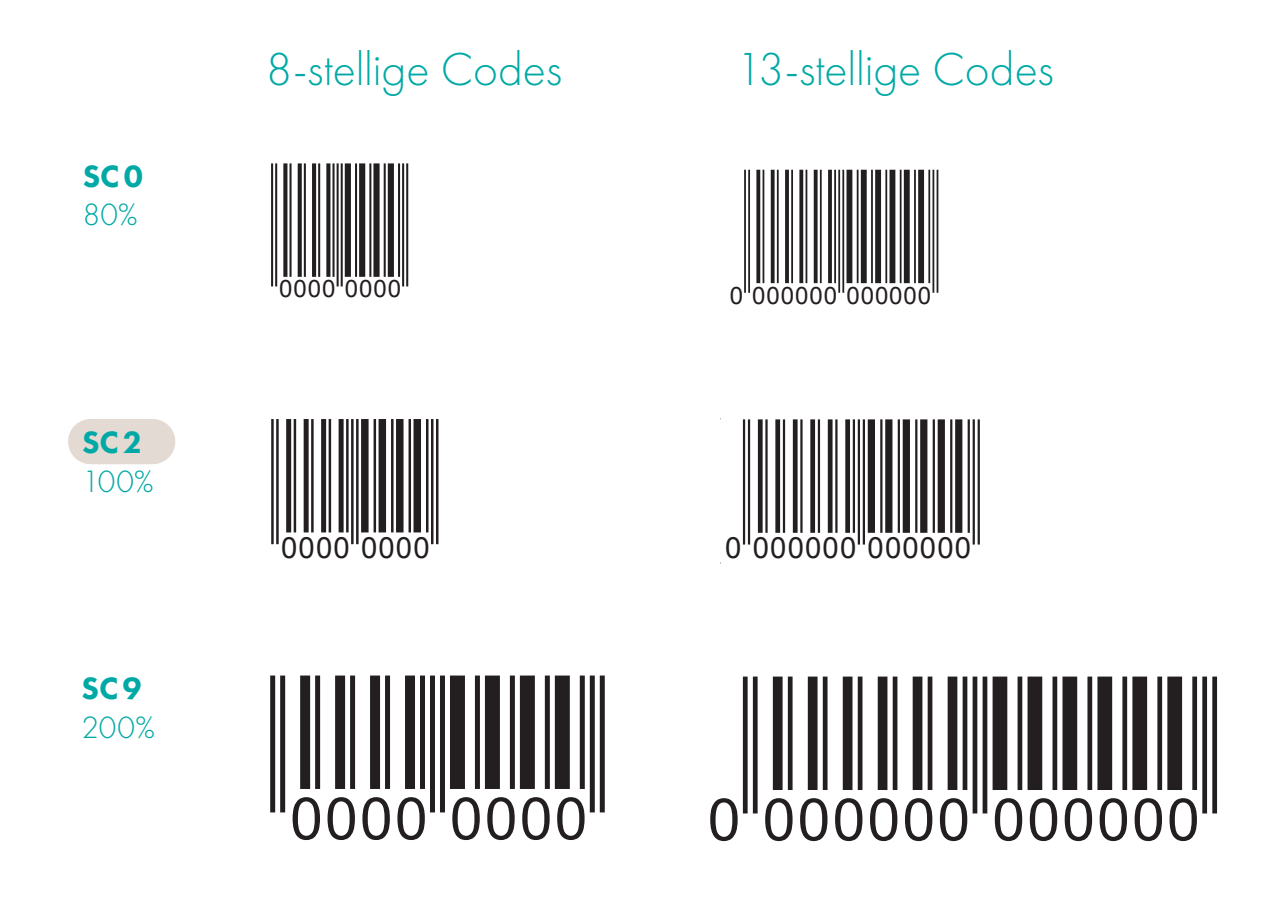

#### Qualitätsprüfung

Sollten Sie Vorgaben für die Qualität der Lesbarkeit haben, kann der Barcode von uns nach ISO/IEC 15416 geprüft werden. Hierzu wird auf einem Andruckbogen mit Hilfe eines speziellen Scanners und der entsprechenden Software die Qualitätsstufe des Codes ermittelt. Dabei wird ein Prüfprotokoll erstellt, welches wir Ihnen auf Wunsch zu Verfügung stellen.

Die Qualität des Strichcodes kann nur auf dem Druckbogen selbst verbindlich geprüfen werden. Ein Proof ist für die Qualitätsprüfung nicht geeignet.

#### ISO/IEC 15416:

Hierbei werden verschiedene Qualitätskriterien beurteilt, aus denen sich fünf Qualitätsstufen ergeben:

- A (4) Sehr gut
- B (3) Gut
- C (2) Befriedigend
- D (1) Ausreichend
- F (0) Durchgefallen

Die Qualitätsstufen reichen von "beim ersten Mal korrekt lesbar" bis hin zu "Falschlesung möglich".

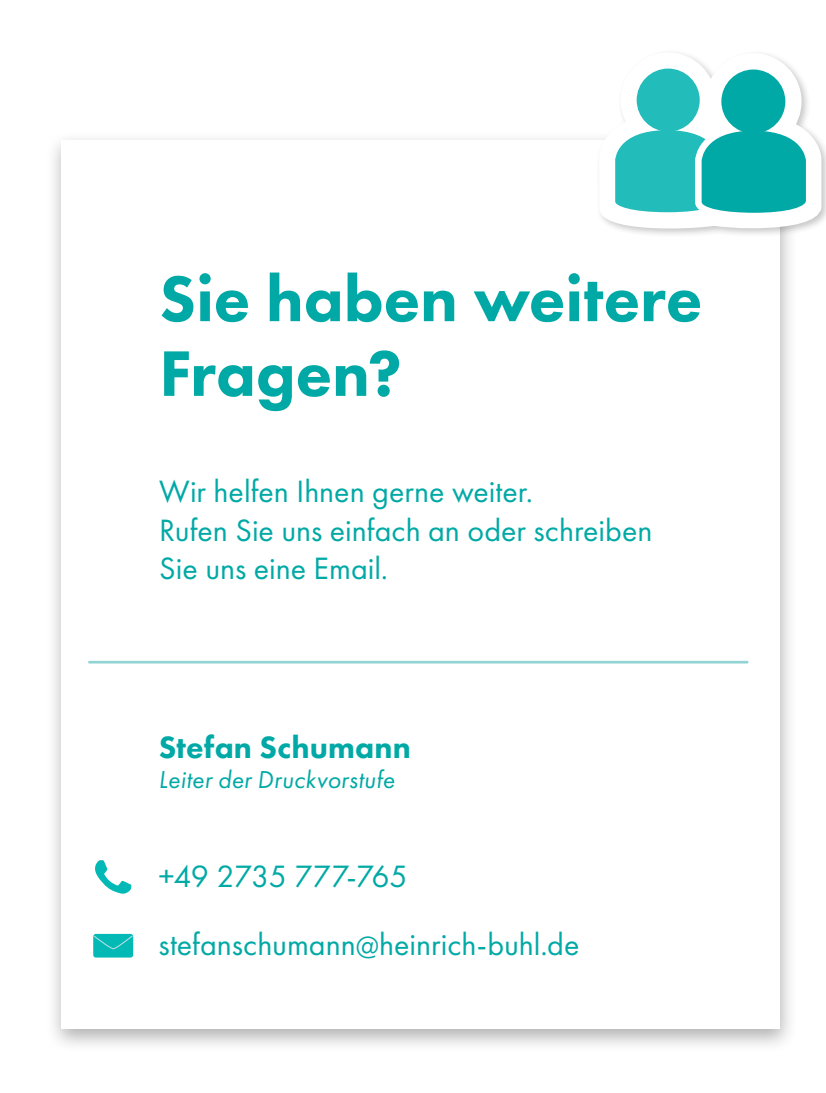